## Tamkang University Academic Year 103, 1st Semester Course Syllabus

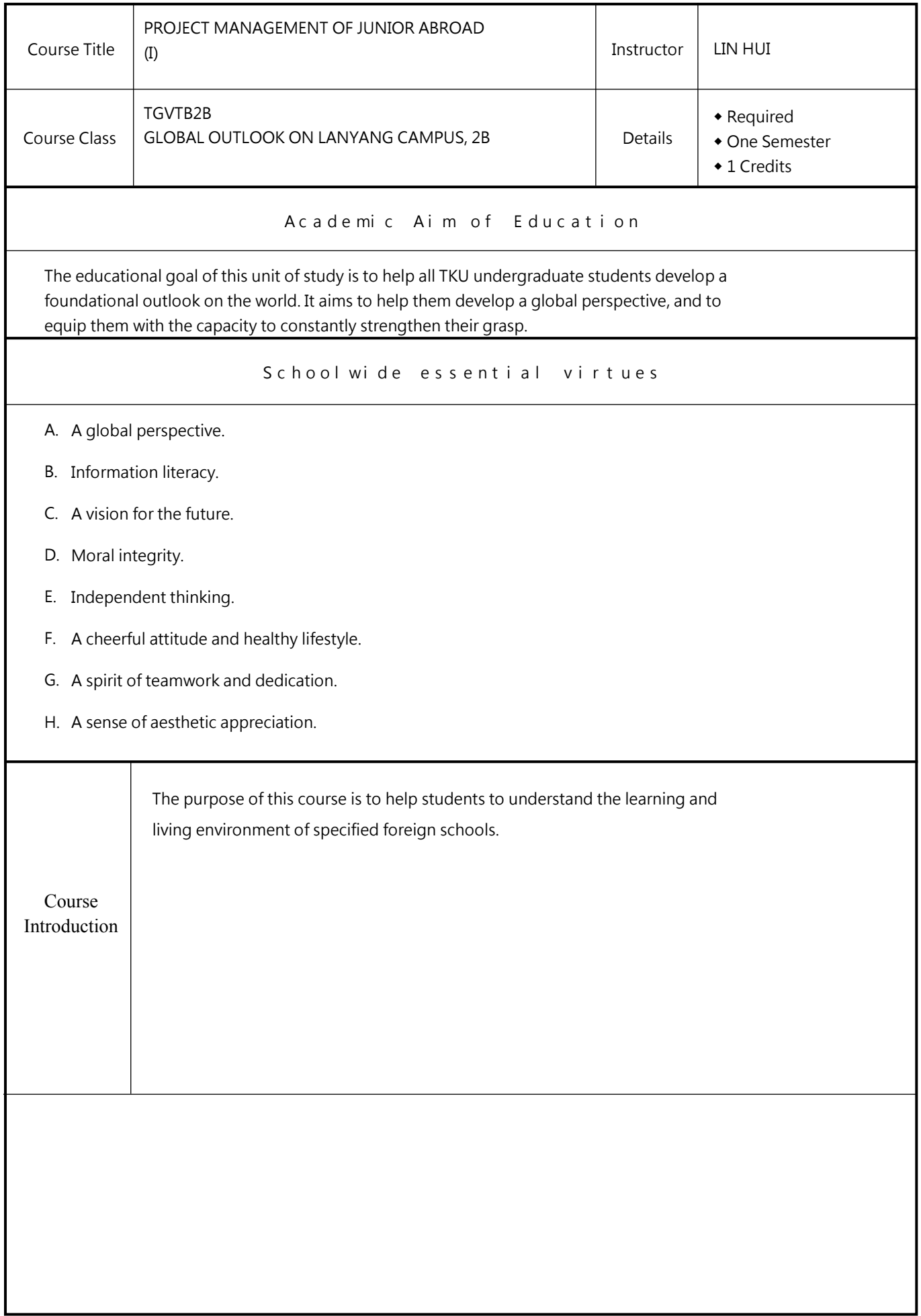

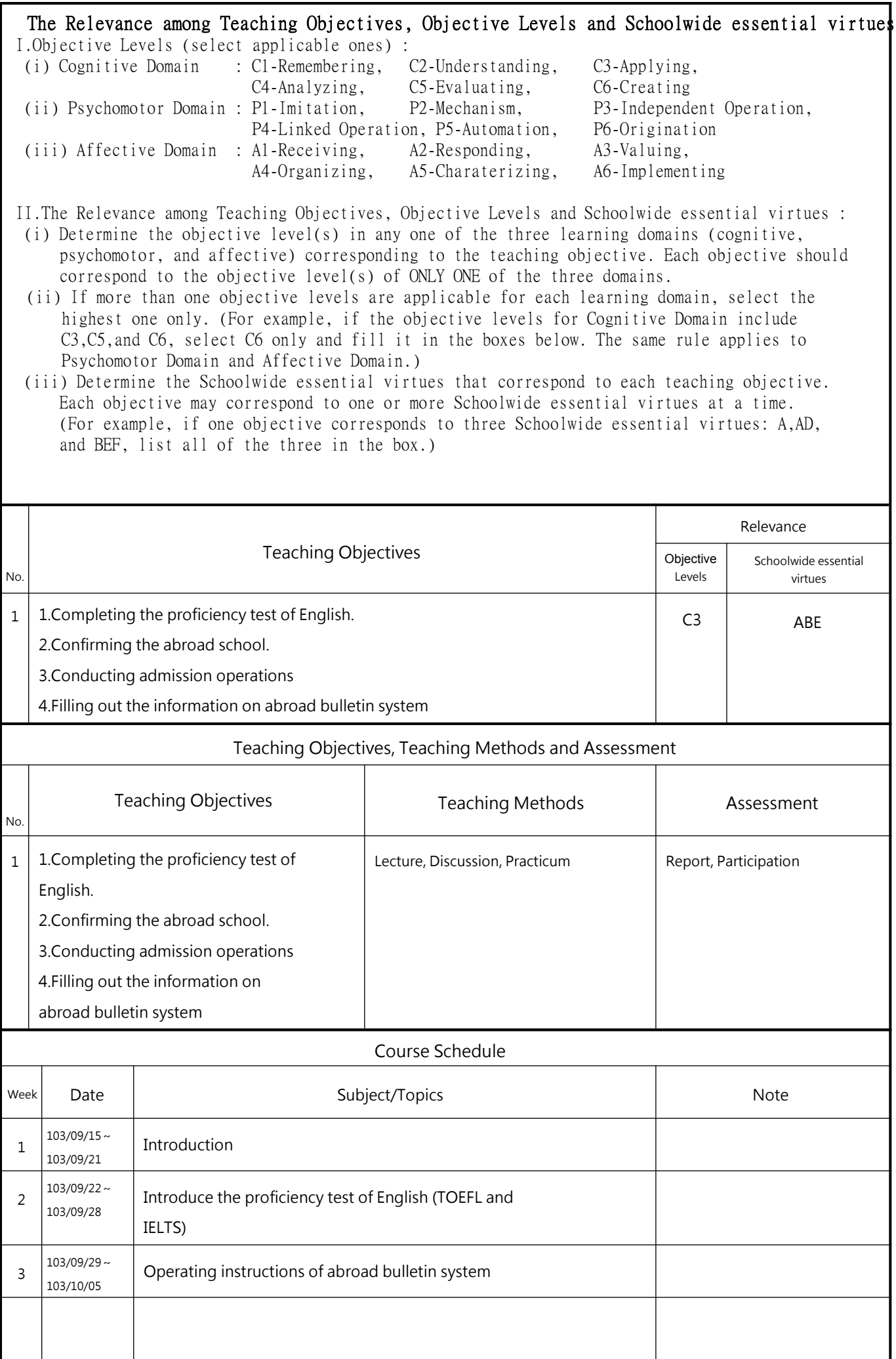

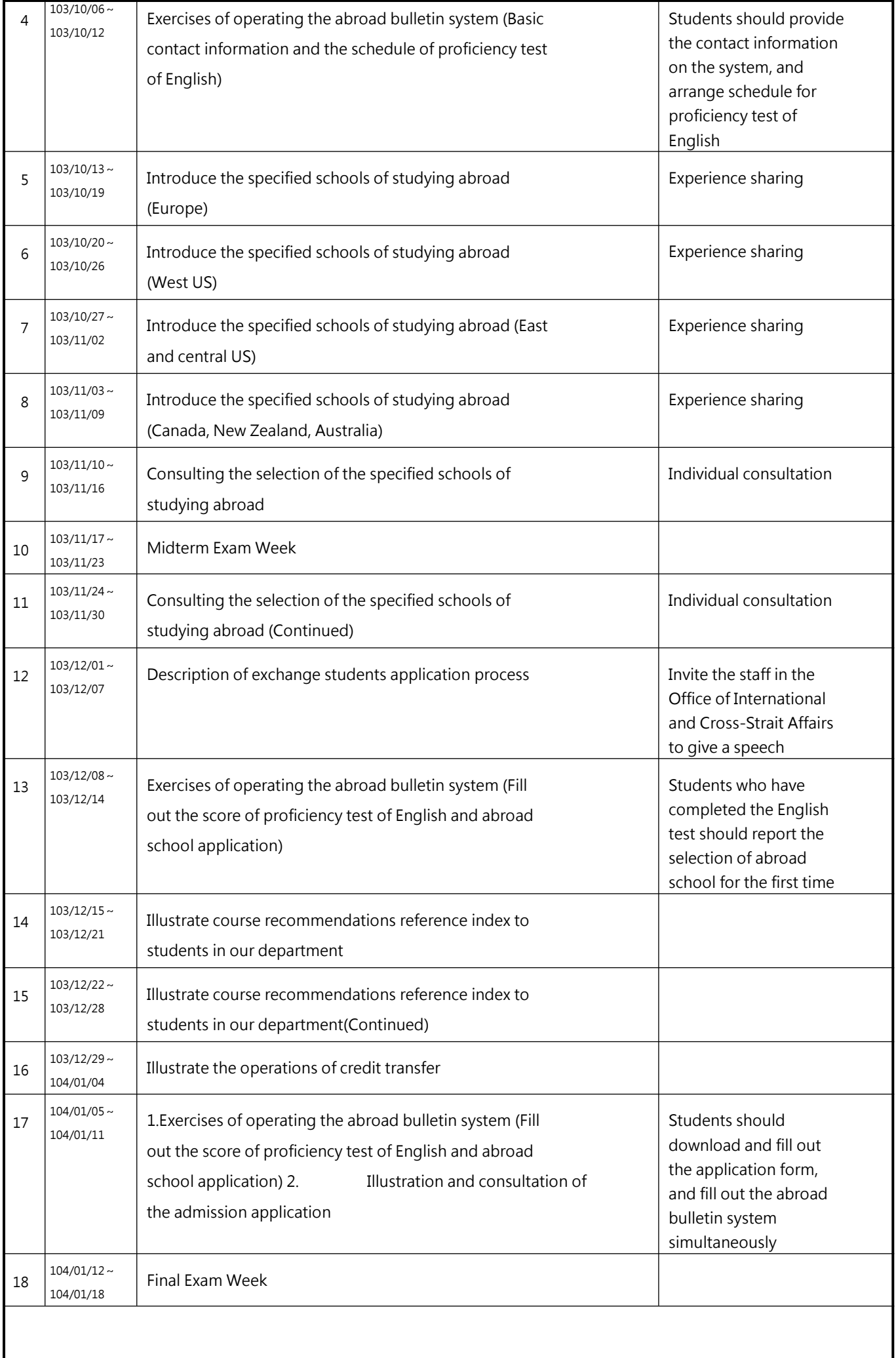

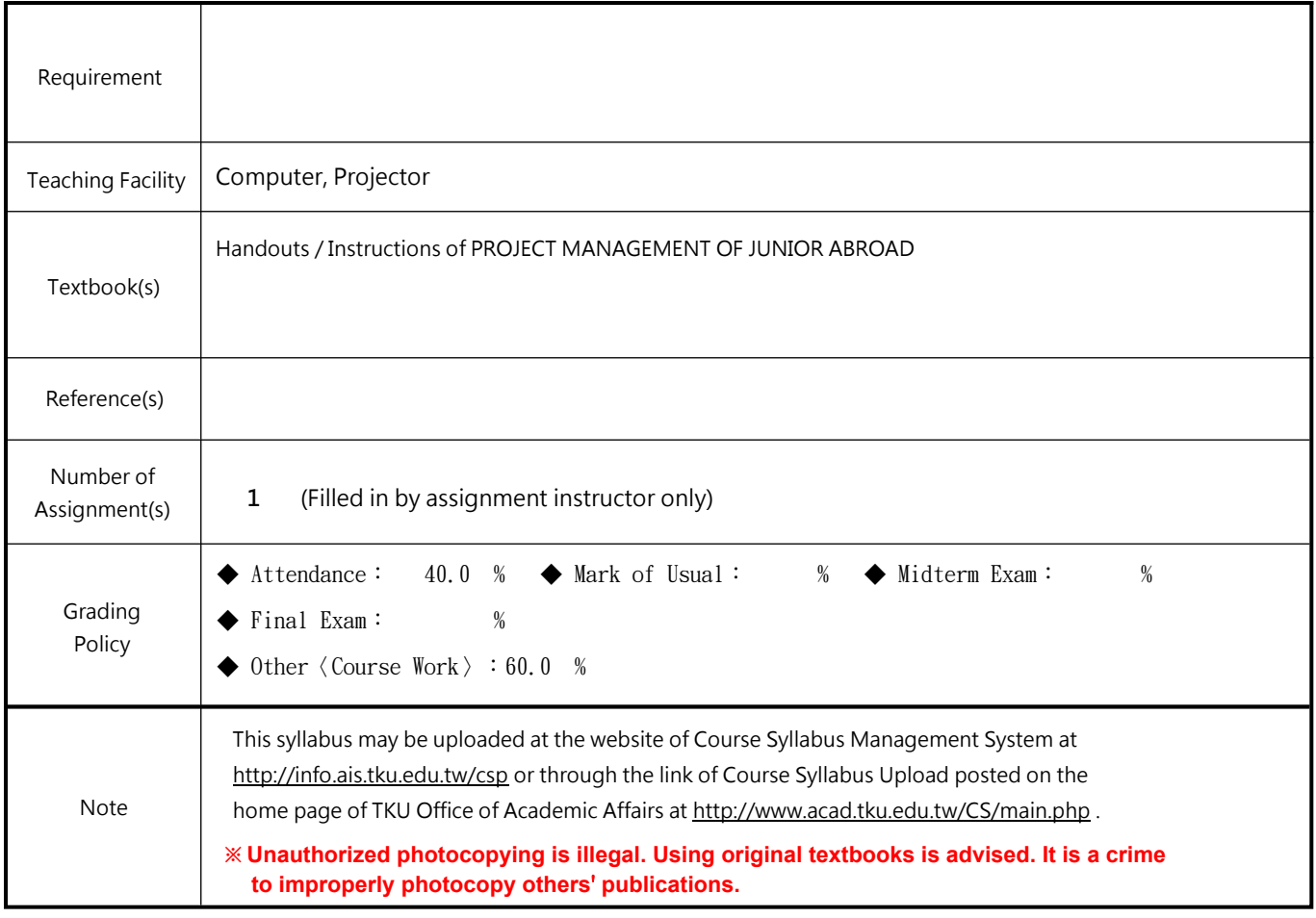

TGVTB2P0038 0B Page:4/4 2014/12/20 0:16:22